## **ISTRUZIONI PER LA COMPILAZIONE DELLA RICHIESTA DI ADESIONE ALLA PROCEDURA DI COLLABORAZIONE VOLONTARIA**

**Con questo modello i contribuenti destinatari degli obblighi di monitoraggio fiscale, ossia le persone fisiche, gli enti non commerciali e le società semplici e associazioni equiparate, fiscalmente residenti nel territorio dello Stato, possono richiedere di aderire alla procedura di collaborazione volontaria (cosiddetta** *voluntary disclosure***) per regolarizzare spontaneamente tutte le attività finanziarie e gli investimenti costituiti o detenuti all'estero in violazione di questi obblighi.** 

**Il modello è strutturato in modo da garantire l'adesione alla procedura di collaborazione volontaria sia al singolo contribuente che ha un collegamento con una o più attività estere rilevanti, sia a più contribuenti che, presentando un collegamento con una stessa attività estera rilevante, scelgano di aderire contestualmente alla procedura.** 

**Il modello si compone di un'istanza con la quale si dichiara la volontà di aderire a cui sono allegate una scheda richiedente (R) per ogni persona che intende aderire alla procedura e una scheda attività (A) per ciascuna attività estera rilevante oggetto della procedura.** 

**La richiesta di adesione è spontanea e una volta presentata è irretrattabile e impegna i richiedenti a dare piena e veritiera collaborazione all'Amministrazione finanziaria e a procedere al pagamento delle imposte dovute e dei relativi interessi e delle sanzioni.** 

**I termini sottolineati nelle seguenti istruzioni hanno il significato indicato nel glossario in Appendice.** 

# **1. CHI PUO' PRESENTARE LA RICHIESTA**

Può richiedere di aderire alla procedura l'autore delle violazioni in materia di monitoraggio fiscale (art. 4, comma 1, del decreto), commesse fino al 31 dicembre 2013, relativamente alle attività estere rilevanti detenute al 31 dicembre 2012 o prima di questa data.

L'adesione alla procedura deve riguardare tutte le attività estere rilevanti dei richiedenti per tutti i periodi d'imposta accertabili, cioè:

- i periodi d'imposta per i quali alla data di presentazione della richiesta sono in corso i termini ordinari di contestazione delle sanzioni (art. 20 del Dlgs n. 472/1997) o, qualora applicabili, i termini raddoppiati (art. 12, comma 2-ter del Dl n. 78/2009)per la contestazione delle violazioni degli obblighi di compilazione del quadro RW della dichiarazione ;
- i periodi d'imposta per i quali alla data di presentazione della richiesta sono in corso i termini ordinari per l'accertamento (art. 43, commi 1 e 2 del DPR n. 600/1973 e 57, commi 1 e 2 del DPR n. 633/1972) o, qualora applicabili, i termini raddoppiati (previsti dal comma 3 dei predetti artt. 43 e 57 e dall'articolo 12, comma 2-bis, del Dl n. 78/2009).

La richiesta può essere presentata da uno o più richiedenti congiuntamente, ma anche dal rappresentante del richiedente o procuratore o altra persona incaricata di assisterlo nella procedura (articolo 63 del DPR n. 600/1973).

L'accesso alla collaborazione volontaria è precluso se l'autore della violazione degli obblighi di monitoraggio fiscale ha avuto formale conoscenza di accessi, ispezioni, verifiche o dell'inizio di qualunque attività di accertamento amministrativo, compresi le richieste, gli inviti e i questionari (art. 32 del DPR n. 600/1973 e art. 51, comma 2, del DPR n. 633/1972) o di procedimenti penali, relativi alle attività estere rilevanti, compresi i casi in cui la formale conoscenza è stata acquisita da soggetti solidalmente obbligati in via tributaria o da soggetti concorrenti nel reato.

Non rappresentano, invece, cause ostative, né la comunicazione derivante dalla liquidazione delle imposte in base alle dichiarazioni presentate dai contribuenti, né quella derivante dal controllo formale delle dichiarazioni.

# **2. COME PRESENTARE LA RICHIESTA**

Il contribuente, per aderire alla procedura, presenta la richiesta redatta su modello conforme a quello approvato con Provvedimento del Direttore dell'Agenzia delle Entrate del……….., disponibile sul sito Internet www.agenziaentrate.gov.it .

La richiesta può essere consegnata direttamente oppure spedita con raccomandata A/R a una delle sedi UCIFI dell'Agenzia delle Entrate.

È possibile presentare tutta la documentazione allegata alla richiesta anche su supporto informatico non riscrivibile (es. cd-rom o dvd).

Per consegnare la richiesta in ufficio o per ottenere informazioni sulle modalità di compilazione e sulla documentazione da allegare, il contribuente può fissare un appuntamento inviando una email, con i propri recapiti, all'indirizzo di posta elettronica dc.acc.ucifi@agenziaentrate.it.

# **3. COM'E' STRUTTURATO IL MODELLO DI RICHIESTA**

La richiesta contiene la dichiarazione della volontà di aderire alla procedura e a cui vanno allegate le due seguenti schede:

- **scheda richiedente (R)**: ciascun richiedente e/o il suo rappresentante deve compilare la propria scheda R, direttamente o attraverso un procuratore. Oltre ai dati identificativi del contribuente che vuole aderire alla procedura, occorre indicare, per ciascun periodo d'imposta accertabile, il tipo di collegamento con le attività estere rilevanti oggetto della procedura, il valore patrimoniale non indicato nella propria dichiarazione e i redditi correlati che ha sottratto alla tassazione nazionale, distinti per tipologia;
- **scheda attività (A)**: i richiedenti che presentano un collegamento con una stessa attività estera rilevante devono compilare una scheda A per ogni attività oggetto della procedura. Occorre riportare, per ciascun periodo d'imposta accertabile, le informazioni relative alla costituzione o all'acquisizione dell'attività, alle persone che ne hanno e ne hanno avuto la disponibilità, alla

sua gestione e all'eventuale dismissione. Devono essere inoltre evidenziati i singoli apporti e la relativa provenienza, nonché i singoli prelevamenti, con la relativa destinazione.

#### *Esempio 1*

*Il signor Mario ROSSI, a partire dal 2002, è titolare di un conto corrente presso una banca svizzera e possiede, dal 2006, un immobile in Francia.* 

*In questo caso, Mario ROSSI procederà a compilare la richiesta di adesione in cui figurerà come unico richiedente. Deve inoltre compilare e allegare alla richiesta:* 

- - *la Scheda richiedente R1 di Mario ROSSI*
- *la Scheda attività A1 relativa al conto corrente in Svizzera*
- *la Scheda attività A2 relativa all'immobile in Francia.*

#### *Esempio 2*

*Mario ROSSI e Giovanna BIANCHI sono cointestatari di un immobile in Svizzera.* 

*In questo caso, Mario ROSSI e Giovanna BIANCHI, poiché entrambi presentano un collegamento con l'attività estera rilevante (immobile in Svizzera) possono scegliere di presentare insieme e contestualmente la richiesta di adesione alla procedura (Opzione 2.1.) oppure separatamente (Opzione 2.2.). In relazione alla loro scelta, dovranno compilare il modello come segue:* 

#### *Opzione 2.1.*

*Mario ROSSI e Giovanna BIANCHI compilano un'unica richiesta di adesione alla procedura in cui figurano entrambi come richiedenti. Devono inoltre essere compilate e allegate all' unica richiesta le seguenti schede;* 

- *Mario ROSSI compila la propria scheda richiedente R1*
- *Giovanna BIANCHI compila la propria scheda richiedente R2*
- *Mario ROSSI e Giovanna BIANCHI compilano la scheda attività A1 relativa all'immobile in Svizzera.*

#### *Opzione 2.2.*

*Mario ROSSI compila la propria richiesta di adesione alla procedura in cui figura come unico richiedente.* 

- *Deve inoltre compilare e allegare le seguenti schede:*
- - *la propria scheda richiedente R1*
- - *la scheda attività A1 relativa all'immobile in Svizzera nella quale indica Giovanna BIANCHI come cointestataria dell' Attività estera rilevante.*

*Giovanna BIANCHI compila la propria richiesta di adesione alla Procedura in cui figura come unica richiedente. Deve inoltre compilare e allegare le seguenti schede:* 

- - *la propria scheda individuale R1*
- - *la scheda attività A1 per l'immobile in Svizzera nella quale indica Mario ROSSI come cointestatario dell'attività estera rilevante.*

#### *Esempio 3*

*Mario ROSSI e Giovanna BIANCHI sono cointestatari di un immobile in Svizzera. Mario ROSSI e Gino VERDI sono cointestatari di un conto corrente presso una banca slovena. Gino VERDI ha anche un conto personale presso una banca svizzera.* 

*Le tre persone possono procedere secondo le seguenti opzioni:* 

- *Opzione 3.1.: tutti e tre presentano insieme e contestualmente un'unica richiesta di adesione alla procedura*
- *Opzione 3.2.: ognuno presenta una propria richiesta di adesione alla procedura*
- *Opzione 3.3. Mario ROSSI e Giovanna BIANCHI presentano contestualmente un'unica richiesta e Gino VERDI la presenta singolarmente*
- *Opzione 3.4. Mario ROSSI e Gino VERDI presentano contestualmente un'unica richiesta e Giovanna BIANCHI la presenta singolarmente.*

*In relazione alla loro scelta, il modello deve essere compilato come segue:* 

#### *Opzione 3.1.*

*Mario ROSSI, Giovanna BIANCHI e Gino VERDI compilano un'unica richiesta di adesione alla procedura in cui figurano tutti e tre come richiedenti.* 

*Devono inoltre essere compilate e allegate all'unica richiesta le seguenti schede:* 

- *Mario ROSSI compila la propria scheda richiedente R1*
- *Giovanna BIANCHI compila la propria scheda richiedente R2*
- *Gino VERDI compila la propria scheda richiedente R3*
- *Mario ROSSI e Giovanna BIANCHI compilano la scheda attività A1per l' immobile in Svizzera*
- *Mario ROSSI e Gino VERDI compilano la scheda attività A2 relativa al conto corrente comune in Slovenia*
- *Gino VERDI compila la scheda attività A3 relativa al proprio conto corrente in Svizzera.*

#### *Opzione 3.2.*

*Mario ROSSI compila la propria richiesta di adesione alla procedura in cui figurerà come unico richiedente. Dovrà inoltre compilare ed allegare le seguenti schede:* 

- - *la propria scheda richiedente R1*
- - *la scheda attività A1 relativa all'immobile in Svizzera nella quale indicherà Giovanna BIANCHI come cointestataria dell'Attività estera rilevante*
- *la scheda attività A2 relativa al conto corrente in Slovenia nella quale indica Gino VERDI come cointestatario del conto.*

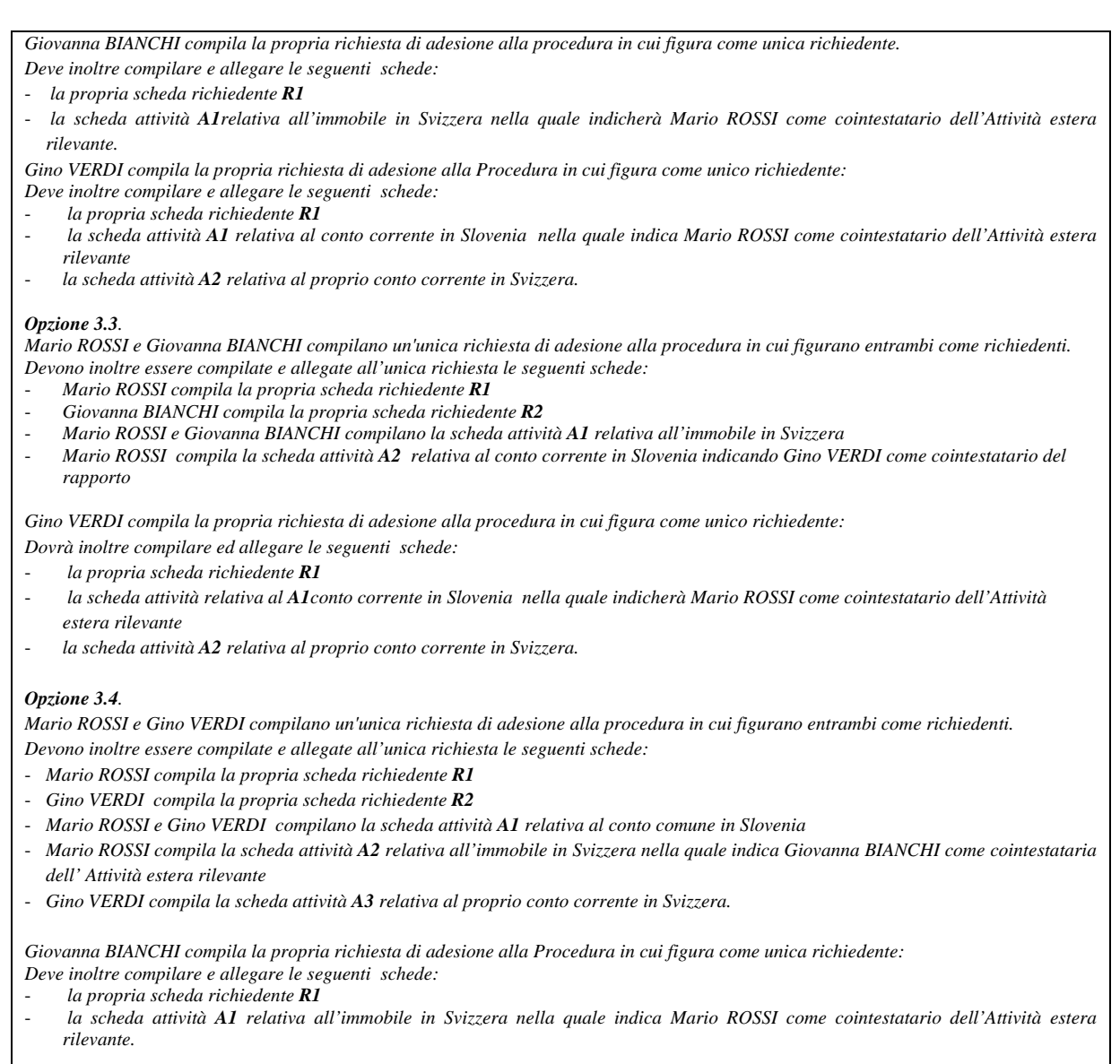

## **4. COME COMPILARE LA RICHIESTA**

Nella richiesta, cioè nella dichiarazione di volontà di aderire alla procedura, occorre indicare i dati identificativi di tutti i richiedenti, degli eventuali rappresentanti e procuratori e specificare il contenuto degli allegati.

La richiesta deve essere sottoscritta in originale da tutti i richiedenti e/o dai rappresentanti oppure direttamente da coloro che li assistono, muniti di procura speciale (articolo 63 del DPR n. 600/1973).

Nel caso in cui siano i richiedenti e/o i rappresentanti a sottoscrivere direttamente la richiesta, occorre allegare la copia fotostatica di un documento di identità oppure la loro firma deve essere autenticata secondo le vigenti disposizioni di legge.

## **TABELLA CHE IDENTIFICA I RICHIEDENTI**

I dati identificativi di tutti i richiedenti devono essere indicati nella **Tabella 1**, in testa al modello di richiesta. La tabella è composta di tre righe. Nel caso in cui i richiedenti fossero meno di tre, basta "tagliare" le righe eccedenti o non compilarle. Nel caso in cui, invece, i richiedenti fossero più di tre, è necessario aggiungere le ulteriori righe necessarie.

In particolare, la prima colonna della **Tabella 1** è precompilata e riporta l'identificativo della scheda individuale (R1, R2, R3, ecc.) associata a ciascun contribuente che richiede di aderire alla procedura. Se necessario, è possibile aggiungere ulteriori righe (R4, R5, R6, ecc.).

Nella seconda colonna, dedicata ai *Dati del richiedente*, occorre indicare nome e cognome per i richiedenti persone fisiche, per gli altri (società semplici, enti non commerciali, ecc.) bisogna invece indicare la denominazione completa. Nella terza colonna occorre indicare il codice fiscale di ciascun richiedente.

Nella quarta e nella quinta colonna, rispettivamente nominate *Rappresentato da* e *In qualità di*, bisogna riportare il codice fiscale dell'eventuale rappresentante e il codice corrispondente alla sua qualifica, come riepilogato nella seguente Tabella:

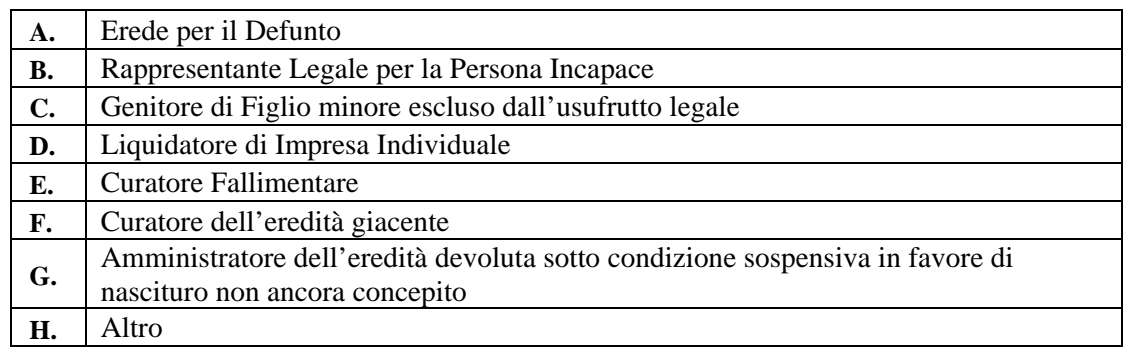

**Tabella dei Codici dei rappresentanti** 

## **INDICAZIONE DEI PROCURATORI**

Per permettere all'Amministrazione finanziaria di ottenere in tempi rapidi e in maniera efficiente eventuali informazioni aggiuntive, chiarimenti o integrazioni, ciascun richiedente può indicare nella richiesta, all'interno della **Tabella 2**, il procuratore incaricato di assisterlo nella procedura (articolo 63 del DPR n° 600/1973).

Se il richiedente non vuole avvalersi dell'assistenza di terzi, deve indicare in corrispondenza del proprio riferimento, solo il proprio recapito di posta elettronica e un'utenza telefonica dove può essere contattato.

Nell'**Appendice 3** è disponibile un modello di procura.

## **INDICAZIONE DEGLI ALLEGATI**

Nella **Tabella 3** devono essere indicate in dettaglio le schede allegate alla richiesta, nonché le eventuali procure conferite dai richiedenti per l'assistenza nella procedura. È necessario indicare il numero di pagine di cui si compone ciascun allegato. Devono essere compresi nel conteggio le pagine delle schede R e A e di tutti i documenti allegati, anche nel caso in cui siano forniti su supporto informatico.

## **5. COME COMPILARE LA SCHEDA RICHIEDENTE (R)**

Ogni scheda personale è contraddistinta dal prefisso R e da un numero progressivo che individua ciascun richiedente, così come indicato nella **Tabella 1** della richiesta. Questo numero deve essere riportato nell'intestazione della scheda, nell'apposita casella in alto a destra.

## **SEZIONE I - DATI DEL RICHIEDENTE**

I dati identificativi del richiedente a cui si riferisce la scheda, e dell'eventuale rappresentante, vanno indicati rispettivamente negli appositi campi della **Tabella R.1** e della **Tabella R.2**. Nella **Tabella R.1** occorre indicare le informazioni anagrafiche del richiedente, specificando nel campo *comune residenza/sede legale*, il domicilio fiscale alla data di presentazione della richiesta.

La **Tabella R.2** deve essere compilata solamente quando la richiesta è presentata dal rappresentante. In questo caso, il campo *codice carica* deve essere compilato inserendo il relativo codice come da Tabella Codici dei rappresentanti.

Se necessario, o se nel campo *codice carica* è indicato il codice H, il richiedente o il rappresentante è tenuto a fornire nella **Tabella R.3** le informazioni di dettaglio sulla carica ricoperta.

La **Tabella R.4** deve essere compilata esclusivamente nel caso in cui, in almeno uno dei periodi d'imposta accertabili, il richiedente è stato fiscalmente residente all'estero. In questa ipotesi, è necessario inserire il codice Stato estero, come indicato nell'**Appendice 3**, in corrispondenza di ciascuno dei periodi di imposta interessati. In caso di residenza in uno Stato black list, indicare nella **Tabella R.5** le informazioni di dettaglio sulla residenza estera e la documentazione che si produce per superare la presunzione di residenza italiana (art. 2, comma 2-bis, del Tuir).

Si evidenzia che, nel caso in cui il richiedente non fornisca queste informazioni e non produca documentazione a supporto dell'effettiva residenza estera, implicitamente rinuncia a fornire la prova contraria in base al richiamato art. 2, comma 2-bis, del Tuir e, pertanto, verrà considerato fiscalmente residente in Italia anche per quel periodo d'imposta. La compilazione della **Tabella R.5** è in forma libera e, quindi, non presenta limiti di spazio.

## **SEZIONE II - COLLEGAMENTI DEL RICHIEDENTE CON LE ATTIVITÀ RILEVANTI E VALORE PATRIMONIALE NON INDICATO AI FINI DEL MONITORAGGIO FISCALE**

Il richiedente deve indicare nella **Tabella R.6** i collegamenti che ha o che ha avuto con le attività estere rilevanti al termine di ciascun periodo d'imposta. Nella prima colonna della **Tabella R.6** è necessario indicare le attività estere rilevanti con le quali il richiedente ha avuto un collegamento,

richiamando l'identificativo della relativa scheda attività (A). Qualora le attività estere rilevanti collegate al richiedete fossero più di tre, si possono aggiungere ulteriori righe.

Per indicare i collegamenti con le attività estere rilevanti bisogna utilizzare i codici indicati nella seguente Tabella dei collegamenti:

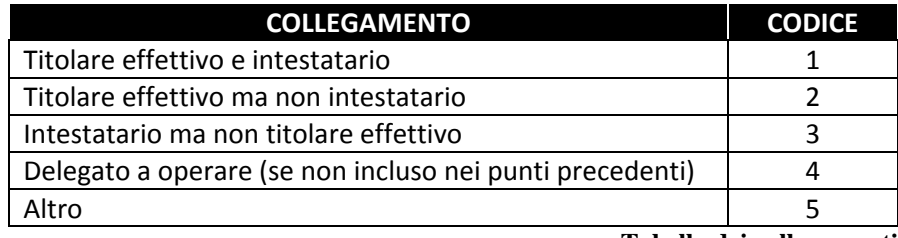

**Tabella dei collegamenti** 

Nella **Tabella R.7** è possibile fornire ogni informazione che può essere utile a definire meglio il collegamento.

La **Tabella R.8** è destinata a raccogliere <u>i valori patrimoniali</u>, al termine di ciascun periodo d'imposta, delle attività estere rilevanti non dichiarate dal richiedente.

Nell'intestazione di ciascuna colonna "A\_", occorre inserire il numero corrispondente alle schede delle sole attività estere rilevanti con le quali il richiedente ha un collegamento (A1, A2, A3, ecc.). Nel caso in cui le attività estere rilevanti con le quali il richiedente ha un collegamento siano più di tre, si procede aggiungendo alla tabella le colonne necessarie**,** numerandole progressivamente in relazione alle schede A corrispondenti. Nell'ipotesi in cui, per l'alto numero delle attività con le quali il richiedente ha un collegamento fosse necessario disporre di maggiore spazio, la Tabella può essere replicata di seguito anche più volte (es. Tabella R8-bis, Tabella R8-ter, ecc.). In quest'ultimo caso, il valore totale delle attività al termine di ciascun periodo d'imposta va indicato esclusivamente nell'ultima tabella.

Nella colonna relativa a ciascuna attività estera rilevante, va indicato il valore patrimoniale della stessa al termine del corrispondente periodo d'imposta accertabile. Questo valore deve essere espresso in euro, utilizzando i criteri previsti per compilare il modulo RW, così come indicati nelle istruzioni al modello Unico persone fisiche. Il valore patrimoniale di ogni attività estera rilevante va indicato solo per i periodi d'imposta accertabili con riferimento al luogo di detenzione dell'attività estera rilevante e, a partire dal periodo d'imposta 2008, il valore patrimoniale deve essere indicato nel riquadro *black list* o *white list* (Paesi diversi da Stati black list) a seconda del Paese dove era detenuta la stessa attività al termine del periodo.

Nella **Tabella R.9** è possibile fornire ulteriori informazioni di dettaglio sui valori patrimoniali delle attività estere rilevanti non dichiarate.

## **SEZIONE III - REDDITI CORRELATI NON DICHIARATI DAL RICHIEDENTE**

Il richiedente, per ciascun periodo d'imposta accertabile, deve indicare nelle **Tabelle R.10.1** e **R.10.2** i redditi correlati che non sono stati indicati nelle proprie dichiarazioni dei redditi.

Le tabelle sono strutturate come prospetti riepilogativi. In essi occorre riportare il totale dei maggiori imponibili derivanti dalle attività estere rilevanti, distinguendoli e sommandoli, per ciascun periodo d'imposta accertabile, in relazione alla tipologia di tassazione applicabile in base alla normativa vigente *ratione temporis*.

In **Appendice 5** è disponibile un prospetto che spiega nel dettaglio come compilare le **Tabelle R.10.1** e **R.10.2**.

Occorre compilare la **Tabella R.11** fornendo un dettaglio dei calcoli effettuati per determinare i redditi correlati imputati al richiedente e le informazioni utili a capire la qualificazione giuridica e le modalità di quantificazione di ciascuna specifica tipologia di reddito correlato. In alternativa, il richiedente può fornire le informazioni richieste in una relazione tecnica da allegare alla scheda R. In questo caso, in tabella bisogna richiamare la relazione tecnica indicando i riferimenti dell'allegato.

## **SEZIONE IV – INFORMAZIONI PER DETERMINARE LA RIDUZIONE DELLE SANZIONI**

Il richiedente deve compilare la **Tabella R.12** indicando, nella colonna "*ricorrenza presupposto*", il valore "*SI*" se:

- a) le attività vengono trasferite in Italia o in Stati membri dell'Unione europea e in Stati aderenti all'accordo sullo Spazio economico europeo, che consentono un effettivo scambio di informazioni con l'Italia, inclusi nella lista di cui al Decreto ministeriale del 4 settembre 1996, e successive modificazioni
- b) le attività trasferite in Italia o negli Stati di cui alla lettera a) erano o sono ivi detenute
- c) l'autore delle violazioni indicate all'articolo 5 quater, comma 1 del Dl n. 167/1990, ha rilasciato all'intermediario finanziario estero, presso cui le attività sono detenute, un'autorizzazione a trasmettere alle autorità finanziarie italiane richiedenti tutti i dati concernenti le attività oggetto di collaborazione volontaria e allega questa autorizzazione alla richiesta di collaborazione volontaria.

Se non viene fornita alcuna indicazione in merito, la sanzione per le violazioni in materia di monitoraggio fiscale viene determinata, in base all'articolo 7, comma 4, del Dlgs n. 472/1997, nella misura del minimo edittale, ridotto di un quarto (articolo 5-quinquies, comma 3 secondo periodo).

Nella terza colonna, denominata "*tipo di presupposto*", devono essere esplicitate, in concreto e in modo analitico, le circostanze in base alle quali il richiedente rientra in uno dei presupposti sopra elencati.

*Esempio 4*

Se nella colonna "*ricorrenza presupposto*" è stato indicato "*SI*" perché le attività vengono trasferite in Italia, nella colonna "*tipo di presupposto*" si può indicare "ricorrenza del presupposto di cui al punto a) dell'articolo 5 – quinquies" perché le attività sono state trasferite, in data XX/XX/XX , sul conto corrente 12345 intrattenuto presso la Banca Alfa spa".

Nella **Tabella R.13** si possono inserire ulteriori informazioni di dettaglio e si devono elencare i documenti esibiti a supporto (es. contabile bancaria di trasferimento in Italia).

## **SEZIONE V – INFORMAZIONI SULLO SCUDO FISCALE (ART. 13-BIS DEL DL N.78/2009)**

Nel caso in cui il contribuente intenda far valere ai fini della procedura gli effetti premiali di una o più dichiarazioni riservate - a suo tempo presentate in base all'art. 13-bis del Dl n. 78/2009 convertito, con modificazioni, dalla legge n. 102/2009 - deve indicare gli estremi di queste dichiarazioni nella **Tabella R.14.** 

Nella seconda e terza colonna della **Tabella R.14** vanno indicati la denominazione e il codice fiscale dell'intermediario presso cui è stata presentata la dichiarazione riservata, così come desumibili dalla sezione "*dati dell'intermediario*" della stessa.

Nella quarta colonna va indicata la data di presentazione della dichiarazione riservata.

Nella quinta colonna va indicato l'importo complessivo dell'attività oggetto di emersione, desumibile dal Quadro A - rigo A5 - della dichiarazione riservata.

Nel caso in cui le dichiarazioni riservate che il richiedente desidera utilizzare fossero più di tre è sufficiente aggiungere alla tabella le righe necessarie.

Nella **Tabella R.15** il richiedente illustra, in modo analitico, quali sono gli effetti premiali che intende far valere (articoli 14 e 15 del Dl n. 350/2001), allegando copia delle dichiarazioni riservate delle attività emerse elencate nella **Tabella R.14**.

Come previsto dalla Circolare 52/E del 2010, l'Amministrazione finanziaria procederà al controllo della regolarità della procedura di emersione.

## **SEZIONE VI – ALTRE INFORMAZIONI**

In questa sezione il richiedente dichiara sotto la propria responsabilità che non sussistono preclusioni alla procedura. Ogni informazione utile può essere eventualmente aggiunta nella **Tabella R.16**.

## **SEZIONE VII - DOCUMENTAZIONE PRODOTTA ALLEGATA ALLA SCHEDA**

Nella **Tabella R.17** occorre indicare gli allegati prodotti, riportando nella seconda colonna il numero identificativo della scheda richiedente cui ogni allegato fa riferimento.

#### **SOTTOSCRIZIONE DELLA SCHEDA R**

La **Scheda R** deve essere sottoscritta in originale dal richiedente o dal rappresentante o dal procuratore.

## **6. COME COMPILARE LA SCHEDA ATTIVITA' (A)**

La scheda attività, contraddistinta dal prefisso A e da un numero progressivo riportato in intestazione, deve essere compilata distintamente con riferimento a ciascuna attività estera rilevante.

### **SEZIONE I - INFORMAZIONI SULL'ATTIVITÀ ESTERA RILEVANTE**

In questa sezione i richiedenti che presentano un collegamento con l'attività estera rilevante a cui si riferisce la scheda, devono fornire informazioni di dettaglio sull'attività, e in particolare:

- nel **Riquadro 1** specificano la natura e la composizione, l'ubicazione (per esempio, in caso di attività di natura finanziaria occorre indicare, oltre allo Stato estero, anche l'intermediario finanziario presso cui l'attività è detenuta), le modalità di custodia (per esempio, se l'attività è detenuta presso un intermediario finanziario estero in regime di risparmio gestito o amministrato), il titolare effettivo e l'eventuale esistenza di soggetti interposti
- nel **Riquadro 2** chiariscono se, nel corso dei periodi d'imposta accertabili, l'attività è stata trasferita da uno Stato estero a un altro e l'indicazione degli Stati
- nel **Riquadro 3**, forniscono, se il richiedente ha interposto uno o più soggetti o entità nella detenzione e/o nella gestione dell'attività estera rilevante e nel conseguimento di redditi correlati, ulteriori informazioni sui soggetti interposti, idonee a identificarli inequivocabilmente e a inquadrarli nelle loro caratteristiche essenziali (denominazione completa, partita Iva o codice fiscale o, in caso di società o enti esteri, codice identificativo estero, composizione della compagine sociale, identificazione del legale rappresentante, altre informazioni utili ai fini sopra descritti)
- nel **Riquadro 4** specificano se l'attività è stata costituita, in tutto o in parte, da almeno uno dei richiedenti in un periodo d'imposta per il quale sono già scaduti i termini di decadenza per la notifica degli avvisi di accertamento e degli atti di contestazione. In questo caso, occorre compilare il **Riquadro 4.1**, indicando il valore patrimoniale dell'attività al termine del periodo d'imposta *non* accertabile più recente e le modalità con cui viene comprovato questo valore. In caso contrario, bisogna compilare il **Riquadro 4.2**, fornendo le informazioni sulla provenienza dell'attività o dei fondi che servirono ad acquistarla o costituirla, oppure su come i richiedenti ne sono entrati in possesso in un periodo d'imposta accertabile.

#### **Esempio 5**

*Tizio e Caio hanno costituito un conto corrente presso una banca in Svizzera nel 1998. In questo caso Tizio e Caio, in sede di redazione della Scheda relativa al conto corrente presso la banca svizzera A1, barrano la casella SI del Riquadro 4, compilano il Riquadro 4.1 indicando il saldo del conto corrente al 31 dicembre 2002, espresso in Euro, e allegano la documentazione necessaria a comprovarne il saldo (es: estratto conto bancario).* 

- nel **Riquadro 5** precisano se l'attività è ancora detenuta dai richiedenti, o da almeno uno di essi. In questo caso deve essere compilato il **Riquadro 5.1** specificando dove attualmente è detenuta o è stata trasferita l'attività. In caso contrario, deve essere compilato il **Riquadro 5.2**, indicando fino a quale data l'attività è stata detenuta da parte di qualcuno dei richiedenti, fornendo anche le informazioni di dettaglio sul disinvestimento della stessa. In particolare, occorre evidenziare se l'attività è stata rimpatriata in Italia o se è stata trasferita o dismessa andando a costituire altre attività estere rilevanti.
- nel **Riquadro 6** i richiedenti possono fornire ulteriori informazioni di dettaglio o chiarimenti in merito a quanto indicato nei riquadri precedenti.

# **SEZIONE II - INFORMAZIONI SUI COLLEGAMENTI DEI RICHIEDENTI CON L'ATTIVITÀ ESTERA RILEVANTE E SUL VALORE PATRIMONIALE**

Per ogni periodo d'imposta accertabile, e con riferimento all'attività estera rilevante, i richiedenti devono compilare la **Tabella A.1,** indicando il valore patrimoniale, valorizzato secondo i criteri di compilazione del modulo RW, e il codice dello Stato estero in cui l'attività è detenuta, rilevato dalla Tabella "*Elenco Paesi e Territori esteri*" posta nell' **Appendice 4** alle istruzioni.

Per le attività in valuta estera, occorre esprimere i valori in euro utilizzando per la conversione il cambio medio annuale desumibile dal Provvedimento del Direttore dell'Agenzia delle Entrate emanato per ciascuna annualità d'imposta in base all'art. 4 del decreto o dai cambi medi ufficiali pubblicati sul sito Internet della Banca d'Italia.

Nel **Riquadro 8** i richiedenti devono comunicare se, oltre a loro, vi sono altri soggetti che, pur non avendo presentato richiesta di adesione alla procedura di collaborazione volontaria, hanno un collegamento con l'attività. In caso positivo, va compilato anche il **Riquadro 8.1**, indicando per ogni soggetto collegato il tipo di collegamento per ogni periodo d'imposta accertabile.

Nella **Tabella A.2** i richiedenti devono indicare, per ogni periodo d'imposta accertabile, la tipologia di collegamento con l'attività, utilizzando i codici della seguente Tabella:

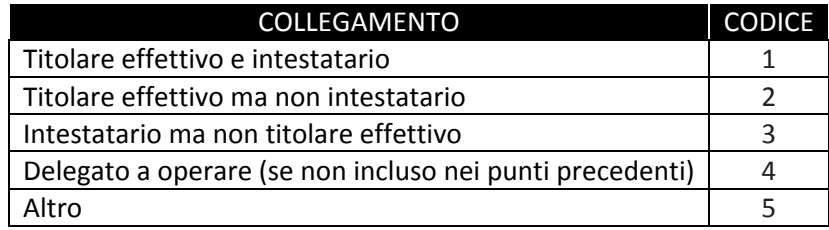

Tabella dei collegamenti

Nel campo individuato dalla prima colonna della **Tabella A.2** occorre riportare il numero della Scheda individuale di ciascun richiedente che presenta un collegamento con l'attività estera rilevante. Qualora i richiedenti collegati all'attività estera rilevante descritta nella scheda fossero più di tre, aggiungere alla tabella le ulteriori righe necessarie.

È previsto, inoltre, un campo "*Note*" in cui i richiedenti possono, in casi particolari, specificare meglio il collegamento con l'attività estera rilevante o fornire ulteriori informazioni (per esempio, se nel corso di uno dei periodi d'imposta rilevanti è variato il tipo di collegamento).

In caso di variazione della tipologia di collegamento nel corso di un periodo d'imposta accertabile, occorre indicare il codice corrispondente al collegamento presente al termine del periodo d'imposta interessato.

Nel **Riquadro 10**, **Tabella A.3**, occorre indicare la percentuale di ripartizione dell'attività estera rilevante tra i vari richiedenti e gli eventuali altri soggetti coinvolti.

In caso di attività cointestata, con piena e indipendente disponibilità, indicare 100% per ognuno dei richiedenti e per gli eventuali altri soggetti coinvolti.

Nel **Riquadro 11**, **Tabella A.4,** occorre indicare, in relazione all'attività estera rilevante e con riferimento ai periodi d'imposta accertabili, il valore patrimoniale che ciascun richiedente non ha inserito nel modulo RW della propria dichiarazione dei redditi, nonché il valore patrimoniale attribuibile a eventuali altri soggetti coinvolti.

Anche nei campi individuati dalla prima colonna della **Tabella A.4** si riporta il numero della scheda di ciascun richiedente che presenta un collegamento con l'attività estera rilevante.

Nel **Riquadro 12** i richiedenti possono fornire ulteriori informazioni di dettaglio o chiarimenti in merito a quanto indicato nei riquadri precedenti.

# **SEZIONE III - INFORMAZIONI SUGLI APPORTI E SULLE DISMISSIONI PARZIALI DELL'ATTIVITÀ ESTERA RILEVANTE**

In questa sezione i richiedenti devono fornire le informazioni su eventuali apporti e dismissioni parziali che hanno interessato l'attività estera rilevante nel corso dei periodi d'imposta accertabili.

Nel **Riquadro 13**, devono essere compilate la **Tabella A.5.1** e la **Tabella A.5.2**, indicando, in corrispondenza del singolo periodo d'imposta accertabile interessato a eventuali incrementi dell'attività estera, nel primo rigo della tabella, il totale degli afflussi di capitale o altri beni confluiti nell'attività, nel secondo rigo, l'ammontare di questi apporti che ha rilevanza fiscale. Per somme fiscalmente rilevanti si intendono quegli importi, costituenti l'apporto, che avrebbero dovuto essere assoggettati agli obblighi previsti dall'ordinamento tributario in materia di imposte dirette, Irap, Iva, Ivie e Ivafe.

I richiedenti devono indicare, nel **Riquadro 14,** il numero dell'allegato nel quale vengono fornite le informazioni di dettaglio in merito all'origine degli apporti, specificando, in caso di rilevanza reddituale, la tipologia di reddito e l'imputabilità ai richiedenti o ad altri soggetti.

Pagina 12 di 14 Nei **Riquadri 15, 16 e 17** occorre fornire informazioni in merito ai prelevamenti effettuati dall'attività estera rilevante in periodi d'imposta accertabili. Questi dati, infatti, potrebbero assumere rilievo, nell'ambito della procedura di collaborazione volontaria, se le dismissioni parziali dell'attività estera fossero state finalizzate alla costituzione di altre attività estere rilevanti da parte dei richiedenti o di altri soggetti, o avessero rilevanza reddituale.

I richiedenti devono pertanto indicare nella **Tabella A.6.1** e la **Tabella A.6.2 del Riquadro 15** il totale dei prelevamenti relativi all'attività, in corrispondenza del singolo anno interessato a eventuali dismissioni parziali dell'attività estera rilevante.

Nel **Riquadro 16** occorre indicare il numero dell'allegato corrispondente ai prelevamenti indicati alla scheda attività in cui vengono fornite le informazioni di dettaglio su natura e destinazione dei singoli prelevamenti, specificando il beneficiario effettivo.

Nel **Riquadro 17** i richiedenti devono indicare l'eventuale rilevanza reddituale dei prelevamenti per terzi (per esempio, in caso di utilizzo delle somme prelevate per il pagamento di beni o servizi senza l'emissione dei documenti fiscali).

Nel **Riquadro 18** i richiedenti possono fornire ulteriori informazioni di dettaglio o chiarimenti in merito a quanto indicato nei riquadri precedenti.

# **SEZIONE IV - INFORMAZIONI SUI REDDITI CORRELATI**

In questa sezione i richiedenti devono fornire tutte le informazioni relative ai redditi totali conseguiti, in ogni periodo d'imposta accertabile, in relazione all'attività estera rilevante e non assoggettati a imposizione in Italia.

Per determinare i redditi correlati, i corrispettivi e i proventi in valuta estera vengono valutati secondo il cambio del giorno in cui sono stati percepiti o del giorno antecedente più prossimo o, in mancanza, secondo il cambio medio del mese in cui sono stati percepiti (art. 9, comma 2, del Tuir).

Inoltre, bisogna evidenziare, sempre in relazione a ogni periodo d'imposta accertabile, gli importi dei redditi correlati imputabili ai singoli richiedenti, direttamente e/o indirettamente.

Nel **Riquadro 19** occorre pertanto indicare, distintamente per periodo d'imposta e categoria di tassazione, il totale dei redditi correlati all'attività estera rilevante e la quota di tali redditi imputabile a ciascuno dei richiedenti. In questo riquadro si deve spiegare nel dettaglio come sono stati determinati i redditi correlati, nonché i criteri di imputazione ai singoli richiedenti che hanno un collegamento con l'attività estera rilevante.

Queste informazioni possono essere fornite anche in una relazione tecnica da allegare alla scheda; in tal caso, nel **Riquadro 19** si rimanda alla relazione citando il corrispondente allegato.

In particolare, per le attività estere rilevanti costituite da rapporti finanziari (per esempio: conti correnti, dossier titoli etc..) è necessario allegare alla scheda un prospetto con il dettaglio analitico della determinazione degli importi dei redditi correlati. Per predisporre questo prospetto, i richiedenti possono scegliere di avvalersi del foglio di calcolo elettronico posto nell'**Appendice 6** alle istruzioni.

Nel **Riquadro 20** i richiedenti comunicano, qualora la circostanza sia dagli stessi conosciuta, l'esistenza di altri soggetti coinvolti che, pur non avendo presentato richiesta di adesione, hanno percepito, in periodi d'imposta accertabili, redditi correlati all'attività estera rilevante. In caso positivo, va compilato anche il **Riquadro 20.1** indicando il reddito correlato, distinto per categoria, percepito dai soggetti coinvolti.

Nel **Riquadro 21** i richiedenti possono fornire ulteriori informazioni di dettaglio o chiarimenti in merito a quanto indicato nei riquadri precedenti.

## **SEZIONE V - ALLEGATI**

I richiedenti devono indicare nella **Tabella A.7** i documenti prodotti, specificando nella seconda colonna il riferimento al numero di scheda A (A.1, A.2, ecc.). Se necessario aggiungere una o più righe.

## **SOTTOSCRIZIONE DELLA SCHEDA A**

La **Scheda A** deve essere sottoscritta in originale da ogni richiedente che ha un collegamento con l'attività estera rilevante oggetto della scheda o dal rappresentante o dal procuratore.